**◆「Shinjuku Free Wi-Fi」を始めて使用するには・・・・「Japan Connected-free Wi-Fi 」アプリ未インストールの場合** 

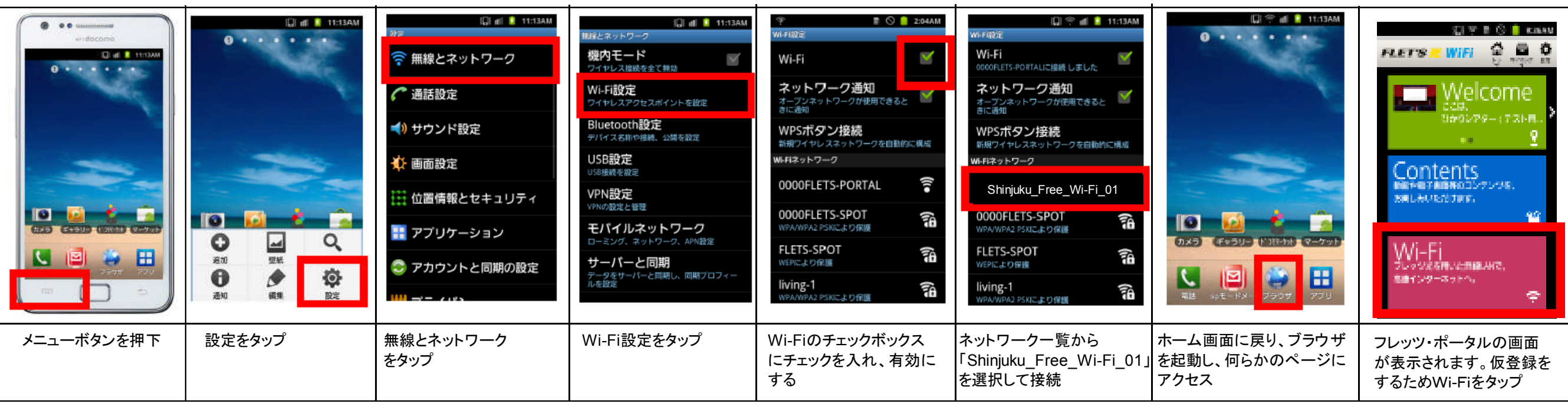

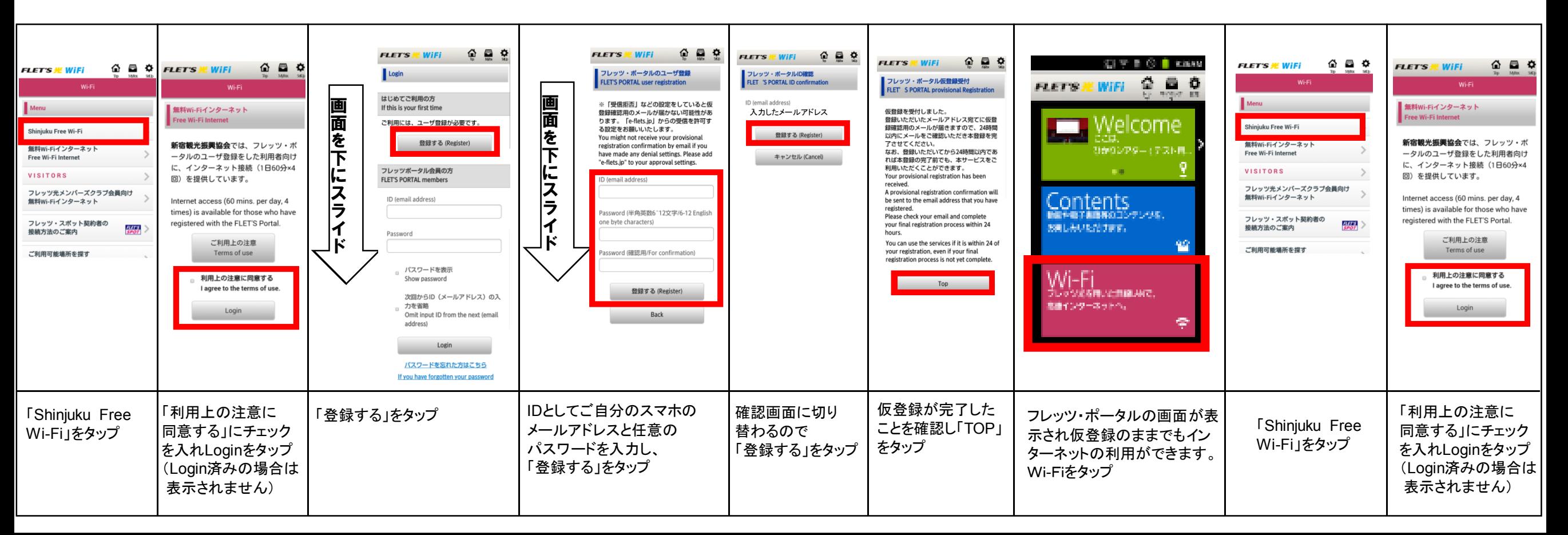

## 「Shinjuku Free Wi-Fi」のご利用方法(2/2) | Android端末

## **◆「Shinjuku Free Wi-Fi」を使用するには・・・・「Japan Connected-free Wi-Fi」アプリ インストール後**

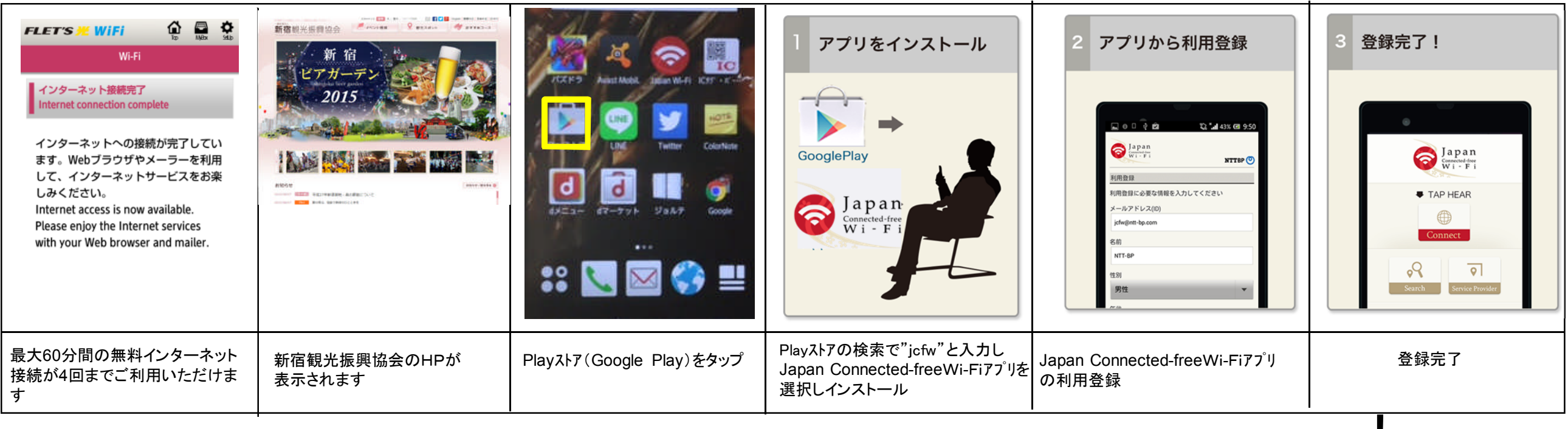

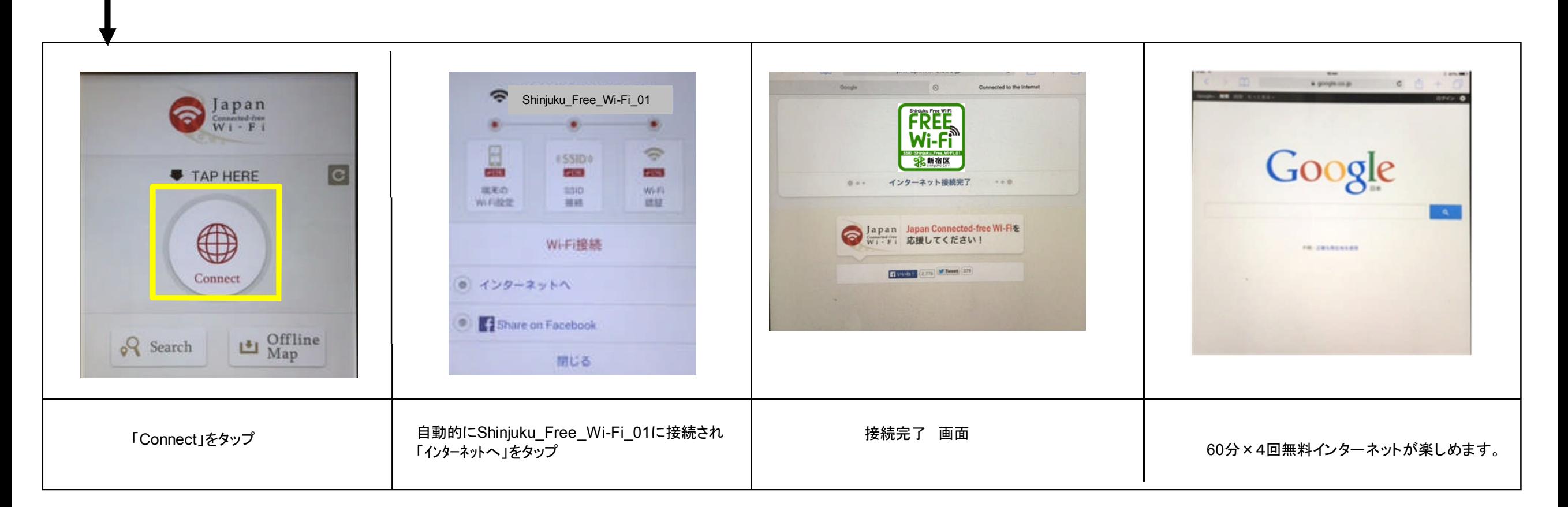

## **◆「Shinjuku Free Wi-Fi」を始めて使用するには・・・・「Japan Connected-free Wi-Fi 」アプリ未インストールの場合**

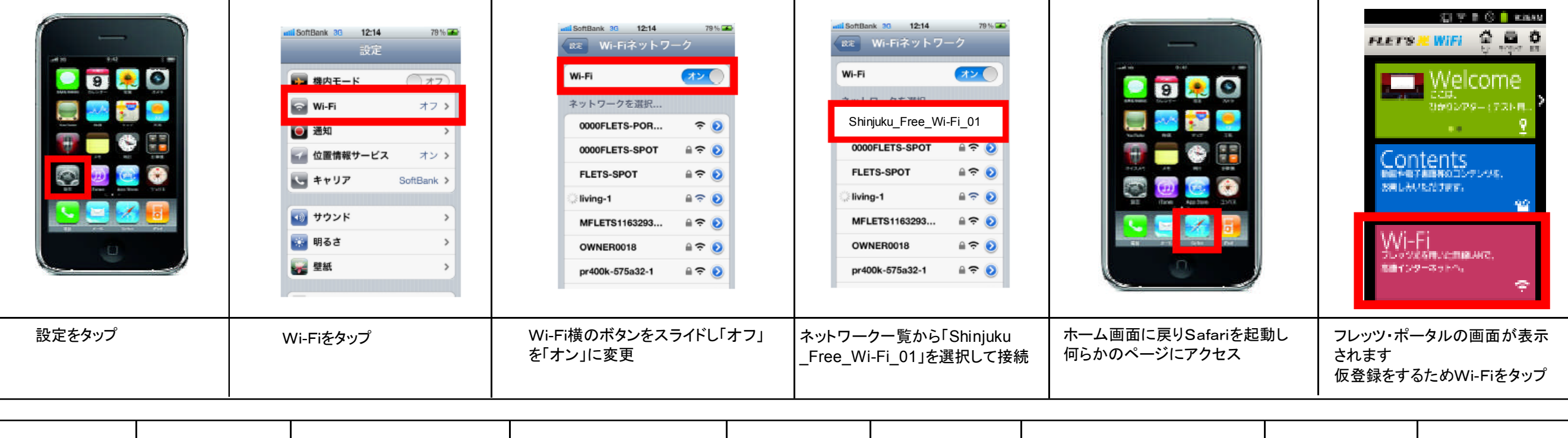

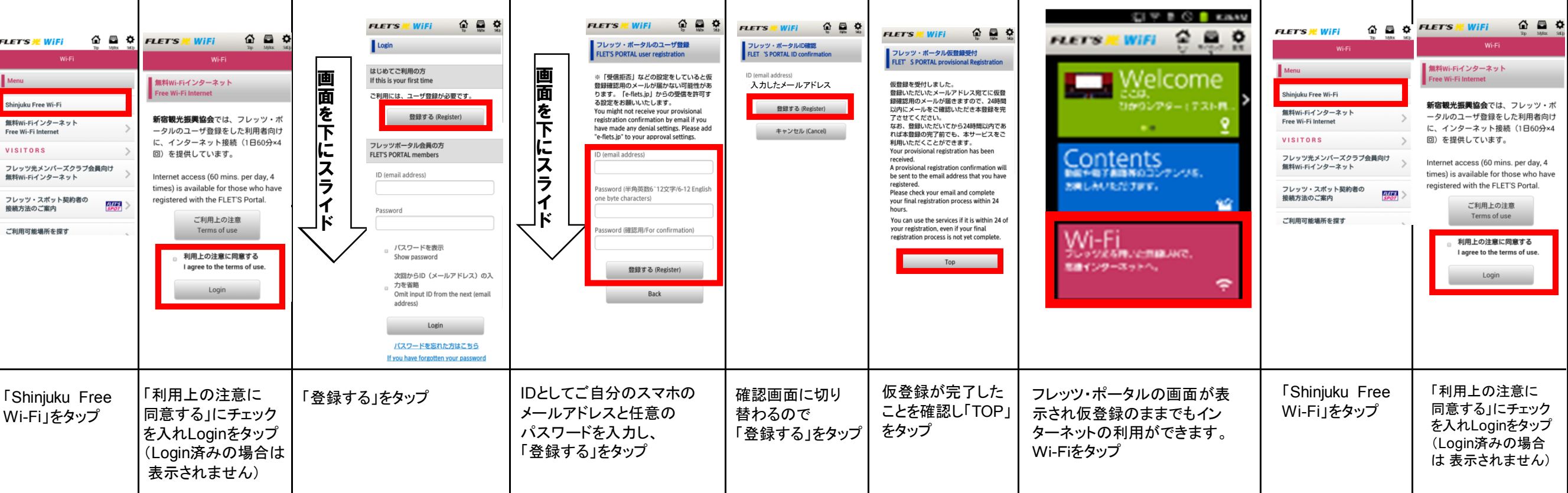

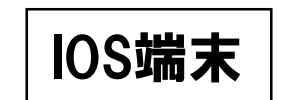

## **◆「Shinjuku Free Wi-Fi」を使用するには・・・・「Japan Connected-free Wi-Fi」アプリ インストール後**

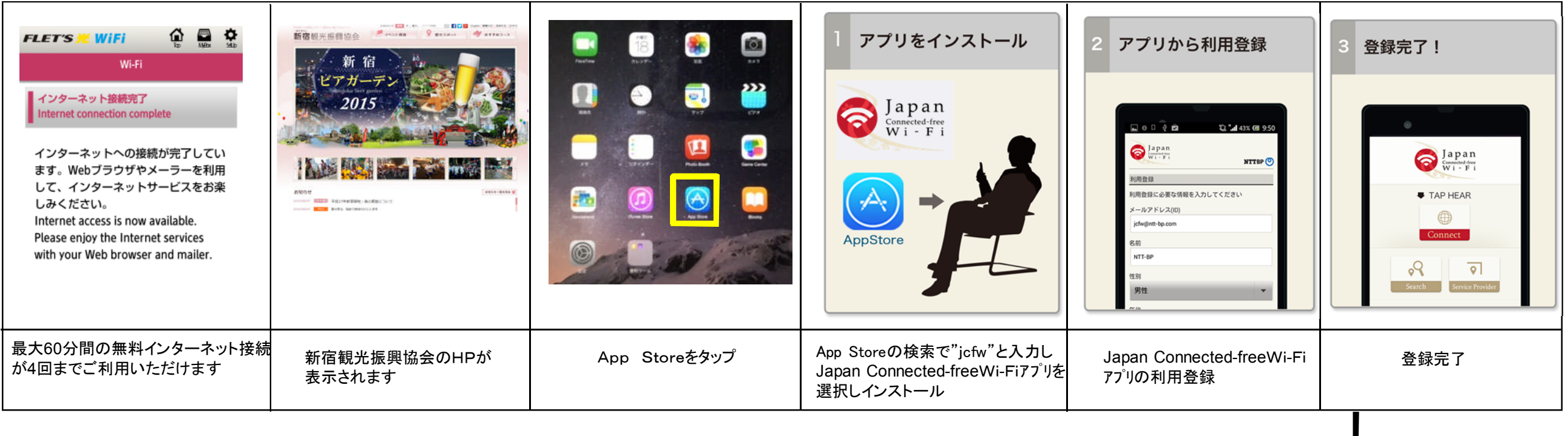

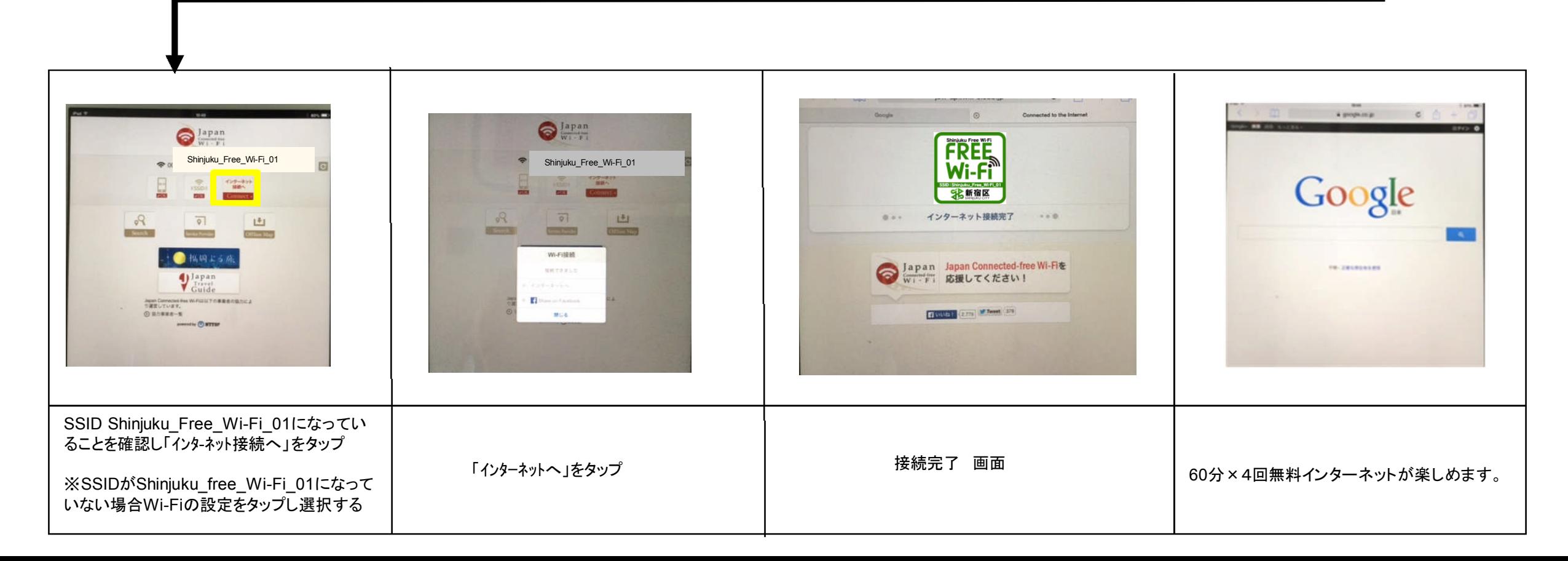